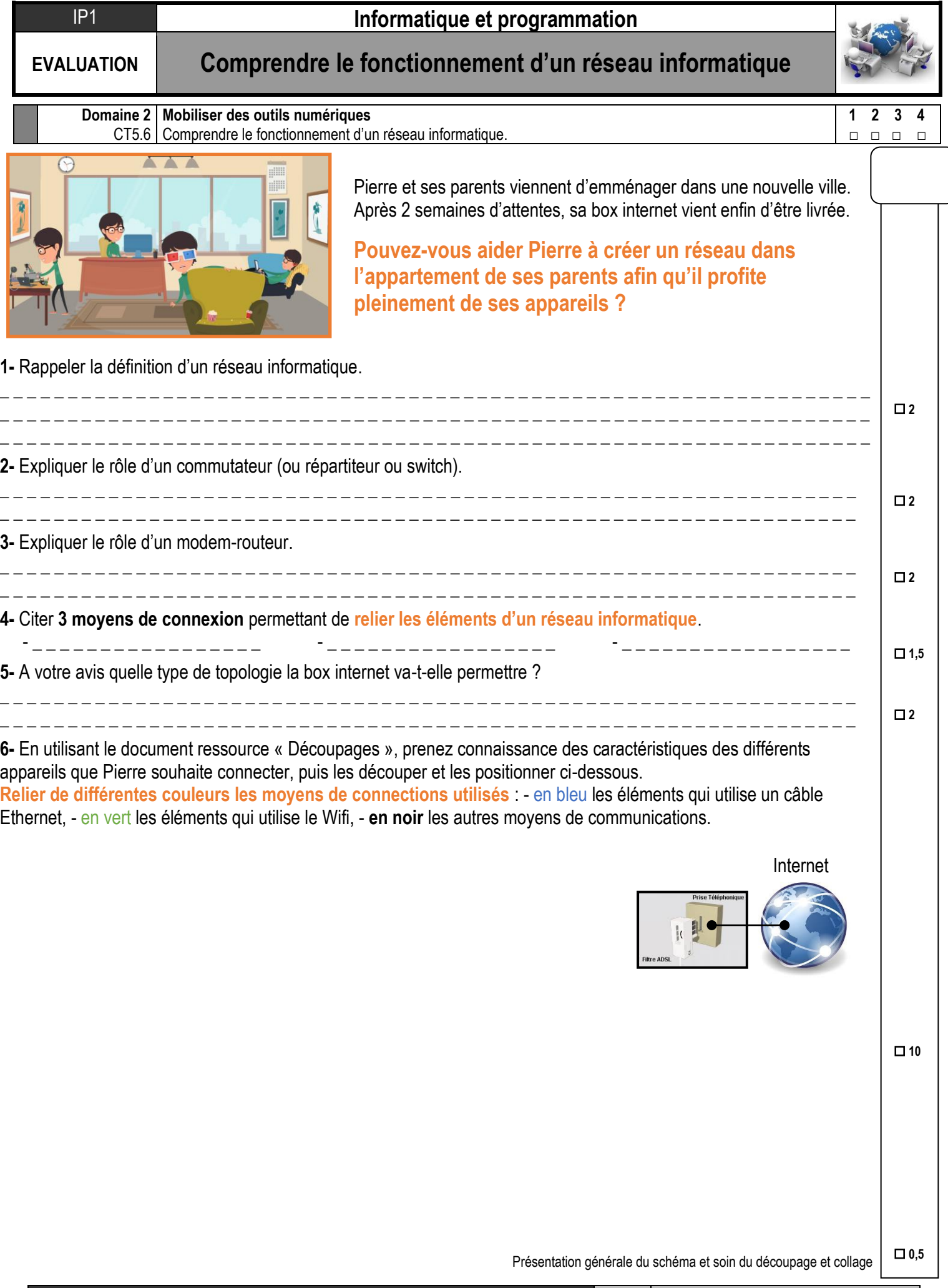

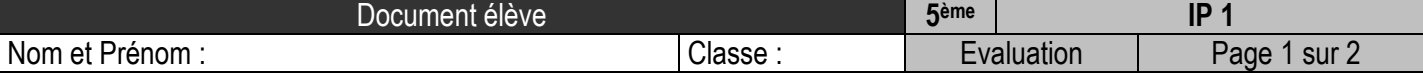

## **Document ressource et découpages**

**Découper uniquement les appareils (pas les descriptions) en suivant les traits en pointillés.**

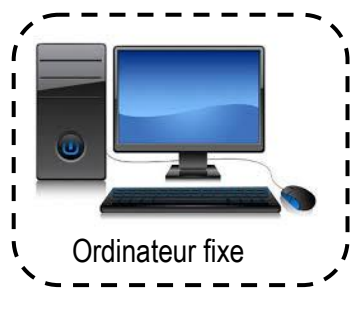

# **Ordinateur fixe**

Ordinateur de la famille installé dans le bureau. Il est équipé d'une carte réseau avec un port RJ45.

### **Smartphone**

Smartphone des parents de Pierre utilisé dans tout l'appartement.

Il est équipé d'une carte réseau Wifi et d'une carte réseau Bluetooth.

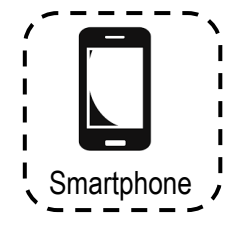

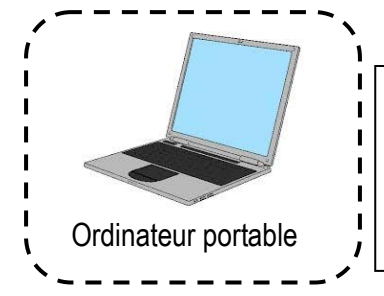

# **Ordinateur portable** Ordinateur de Pierre utilisé dans tout l'appartement Il est équipé d'une carte réseau Wifi et d'une carte réseau avec un port RJ45.

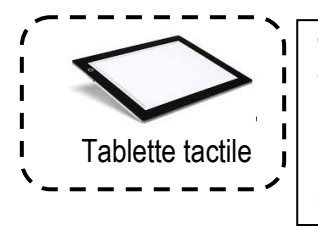

#### **Tablette tactile**

Tablette de la sœur de Pierre utilisée dans tout l'appartement. Elle est équipée d'une carte réseau Wifi et

d'une carte réseau Bluetooth.

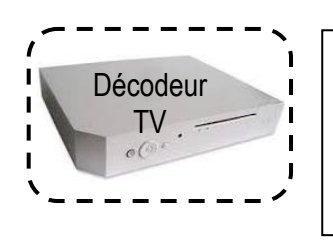

#### **Décodeur TV** Décodeur de la TV familiale installé dans le

salon. Il est équipé d'une carte réseau avec un port

RJ45.

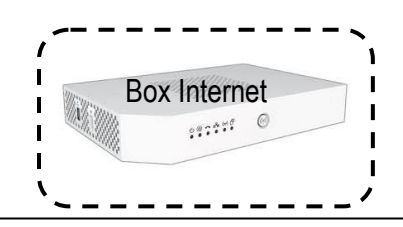

## **Box internet**

Box Internet installée dans le bureau. Elle intègre un modem-routeur, un point d'accès Wifi et un commutateur 4 ports RJ45.

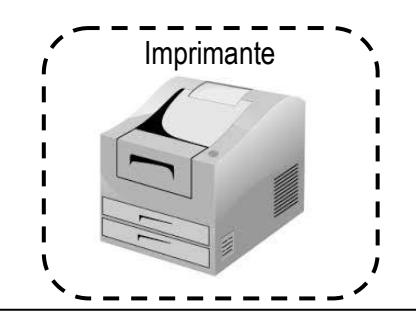

**Imprimante réseau** Imprimante familiale installée dans le bureau. Elle est équipée d'une carte réseau avec un port RJ45.

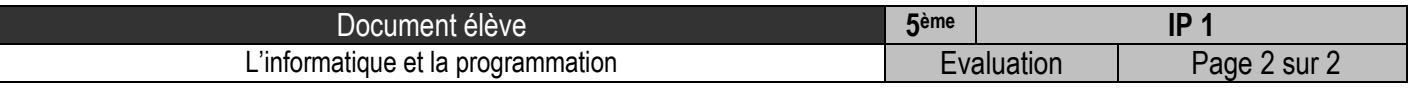